## Accessing the Google Meet Conference with your Child's Teacher (on a Cell Phone or Tablet)

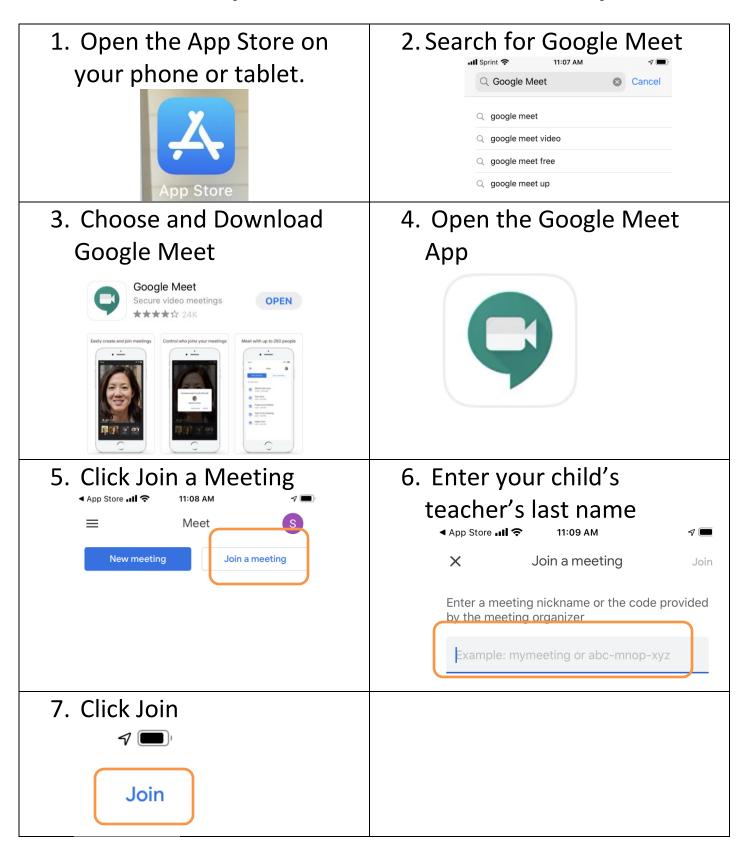